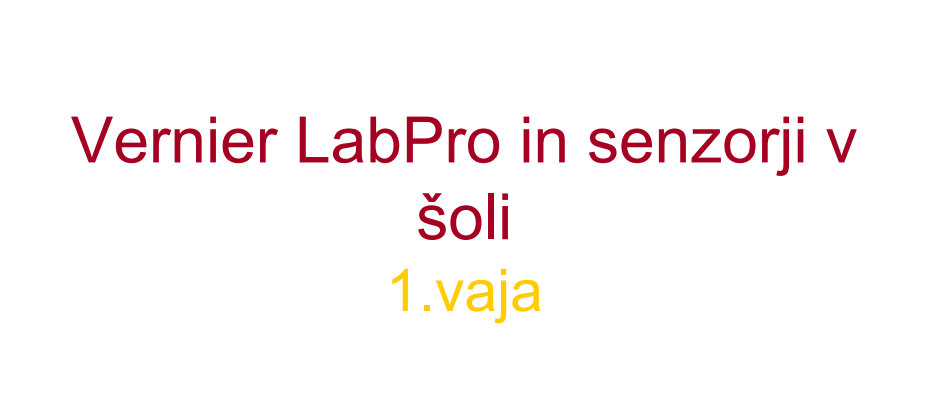

Gorazd Planinšič, FMF, 2004

## KORAKI

0. PRIPRAVA RAČUNALNIKA

- 1. ZAJEMANJE MERITEV
- 2. PRIKAZ IZMERKOV
- 3. ANALIZA PODATKOV
- 4. SENZORJI

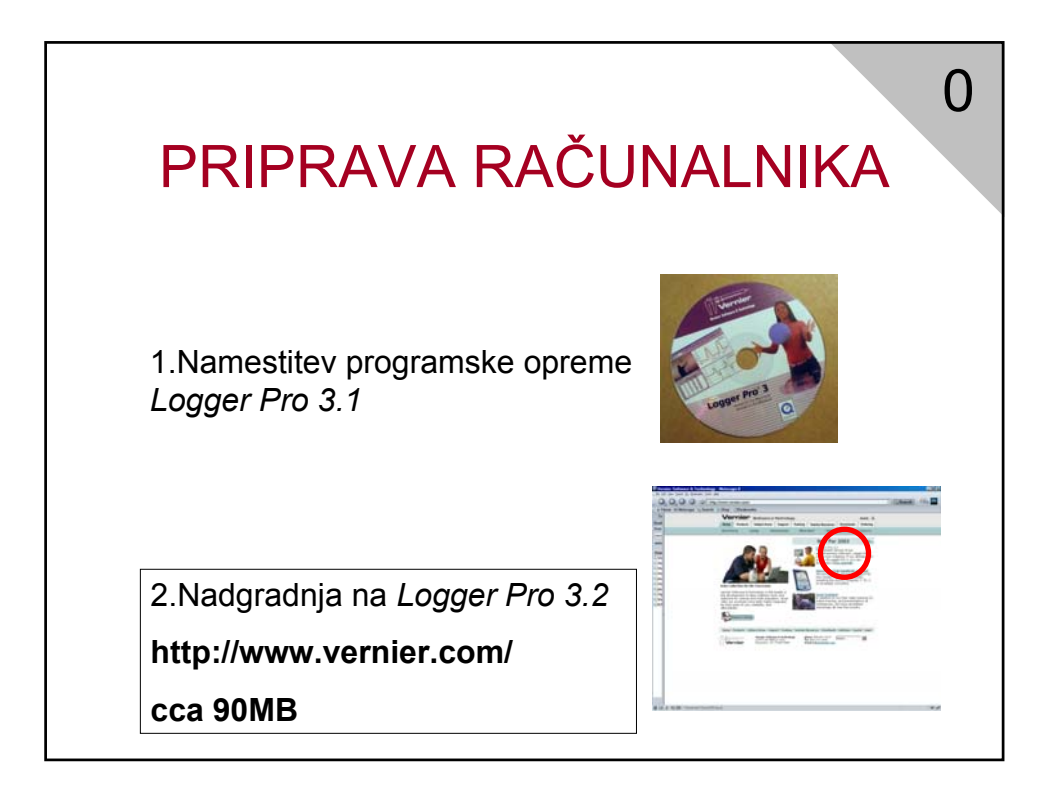

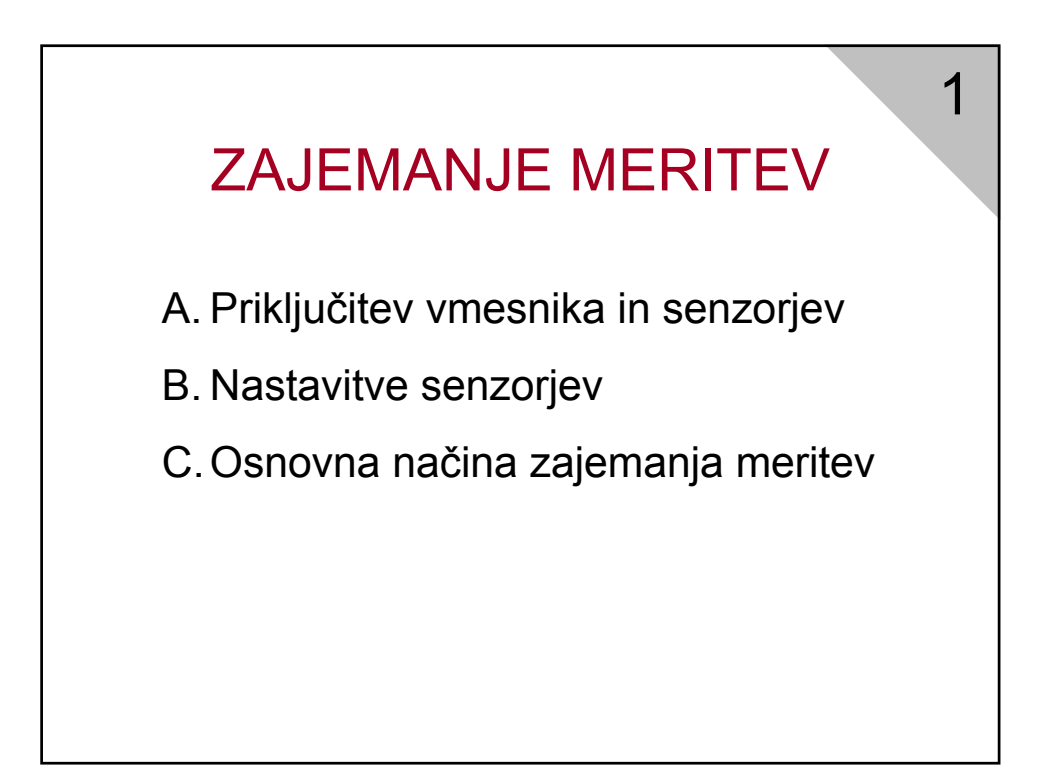

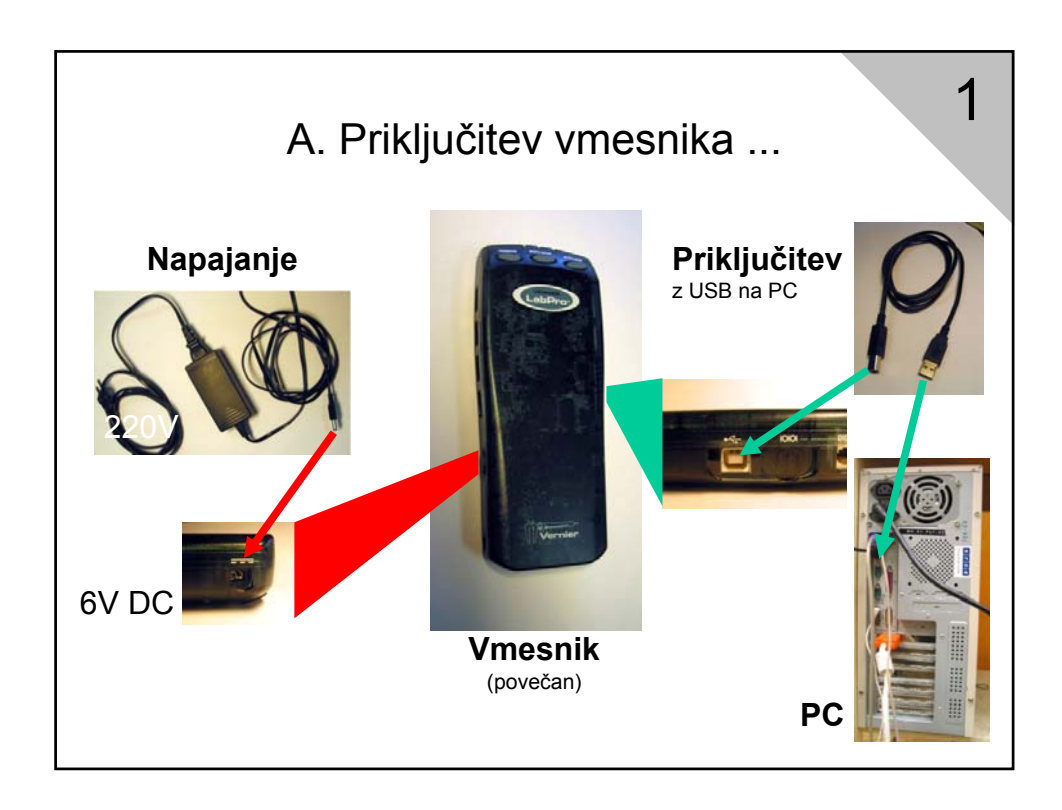

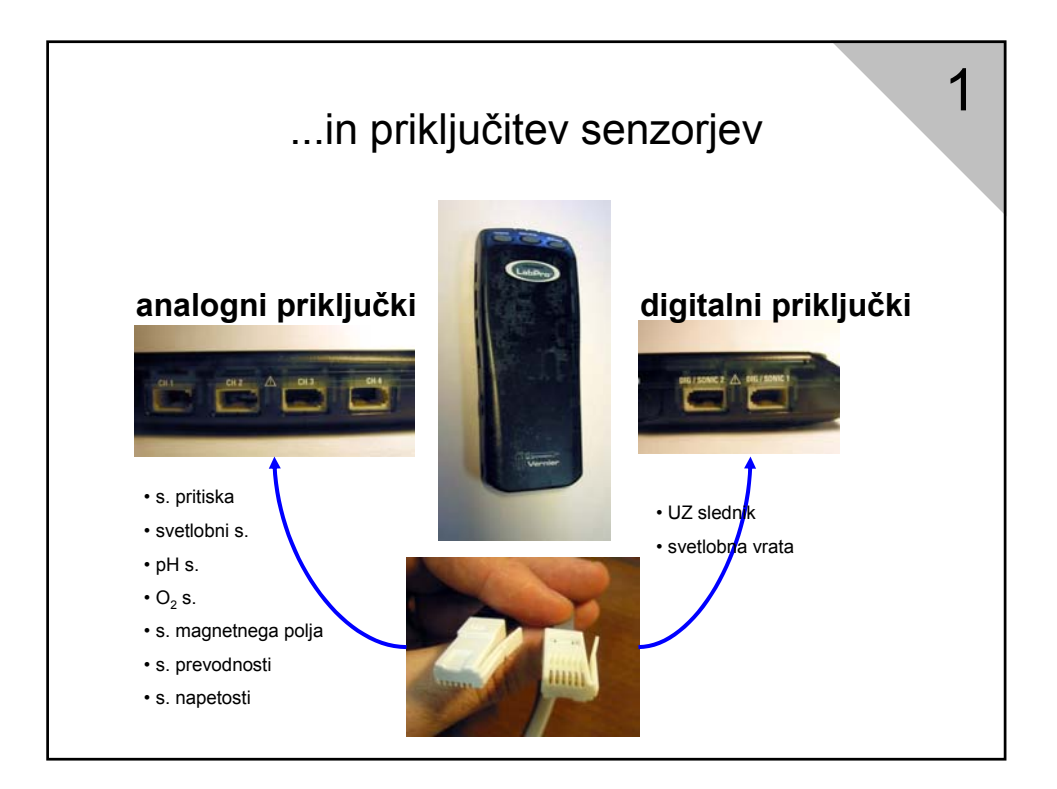

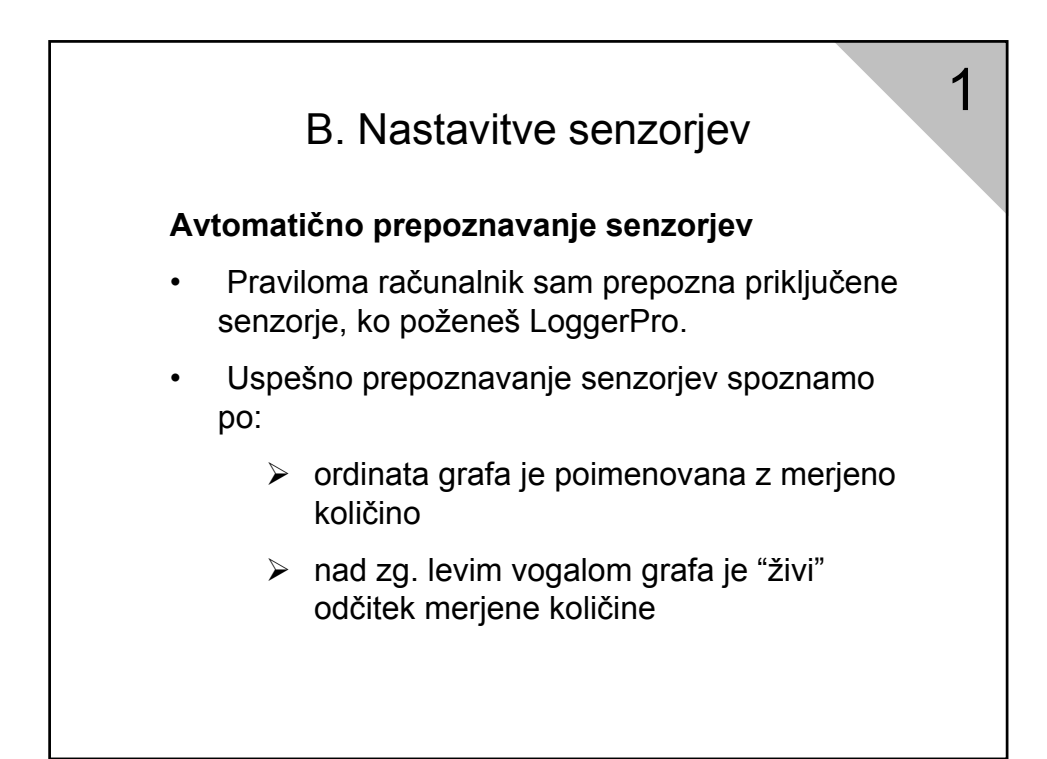

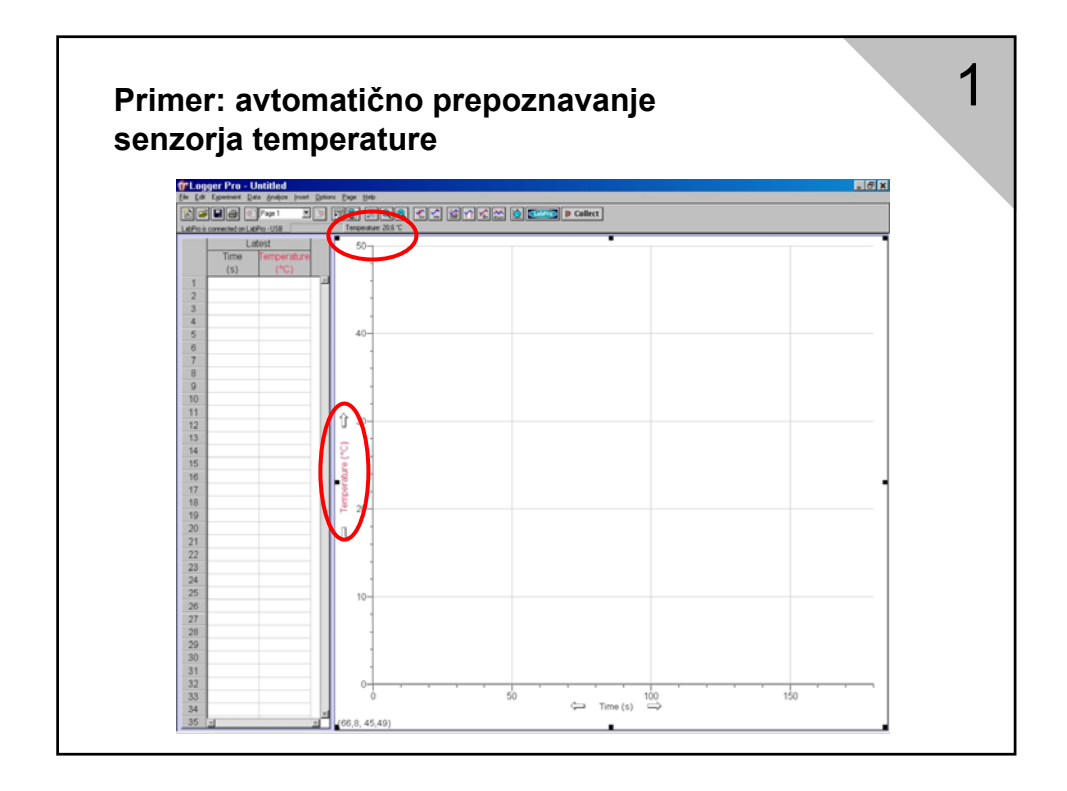

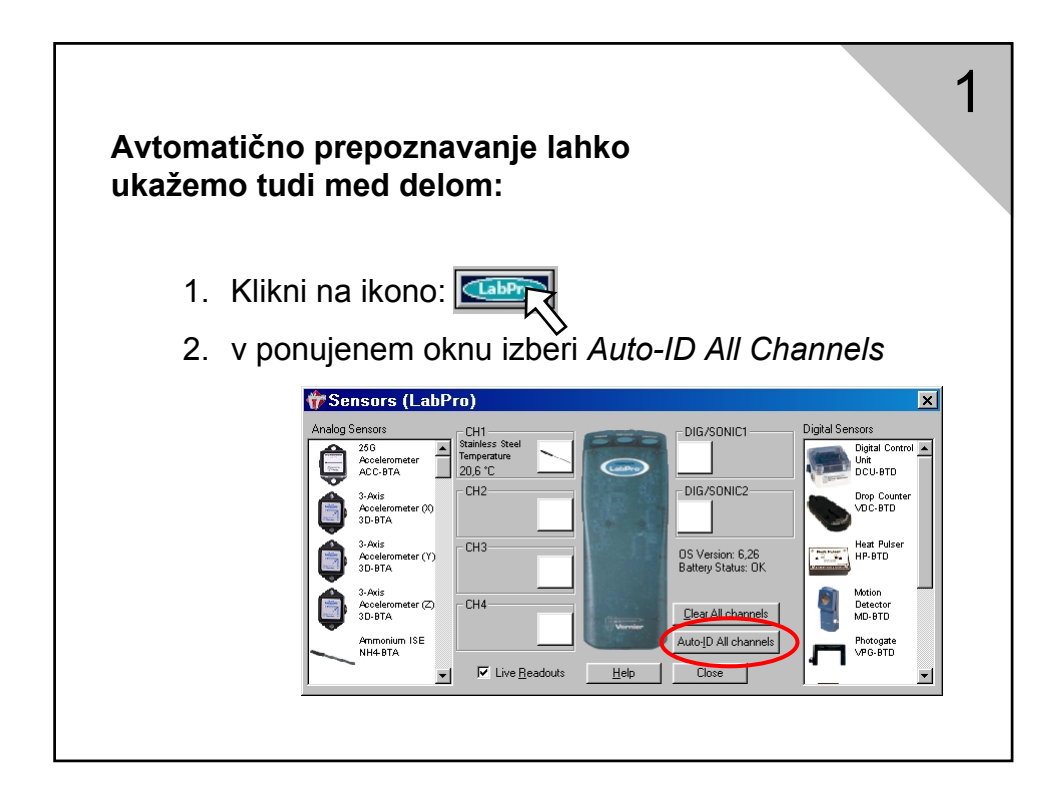

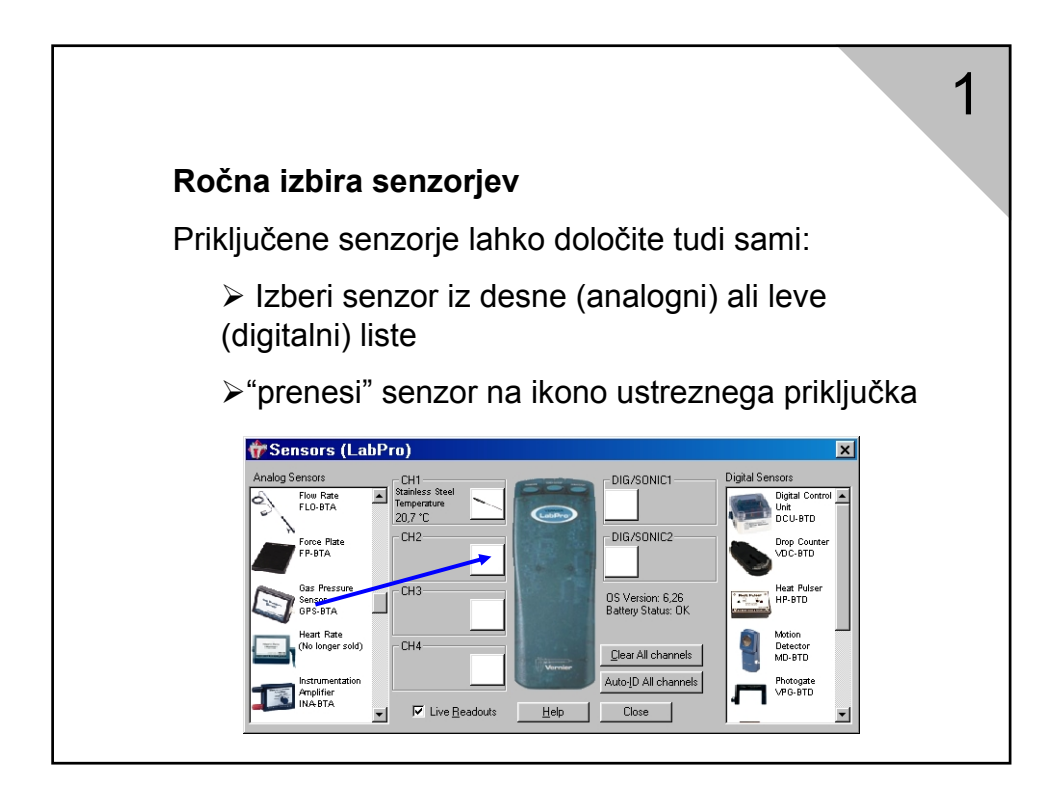

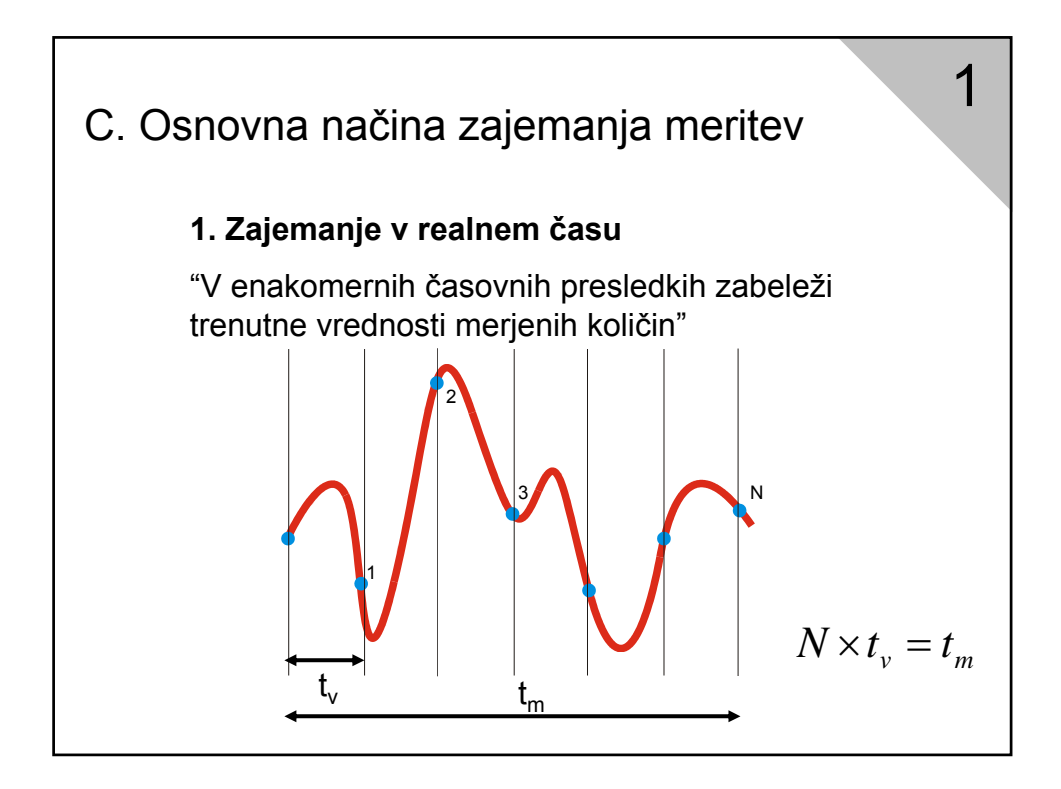

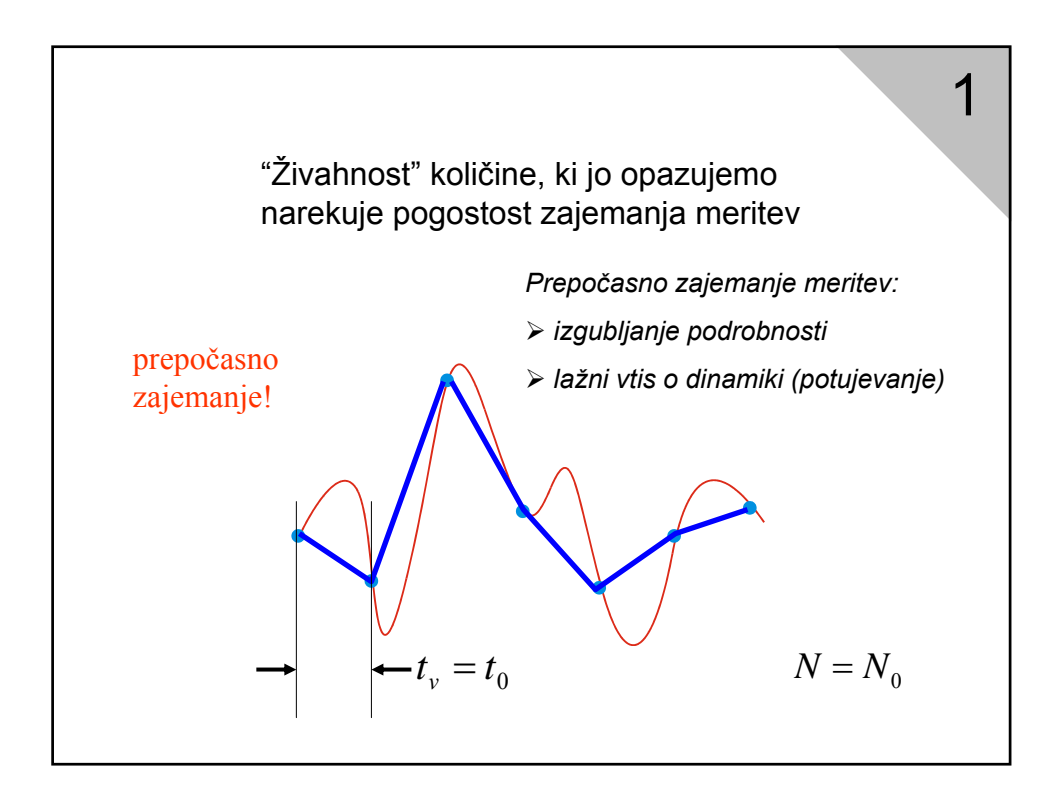

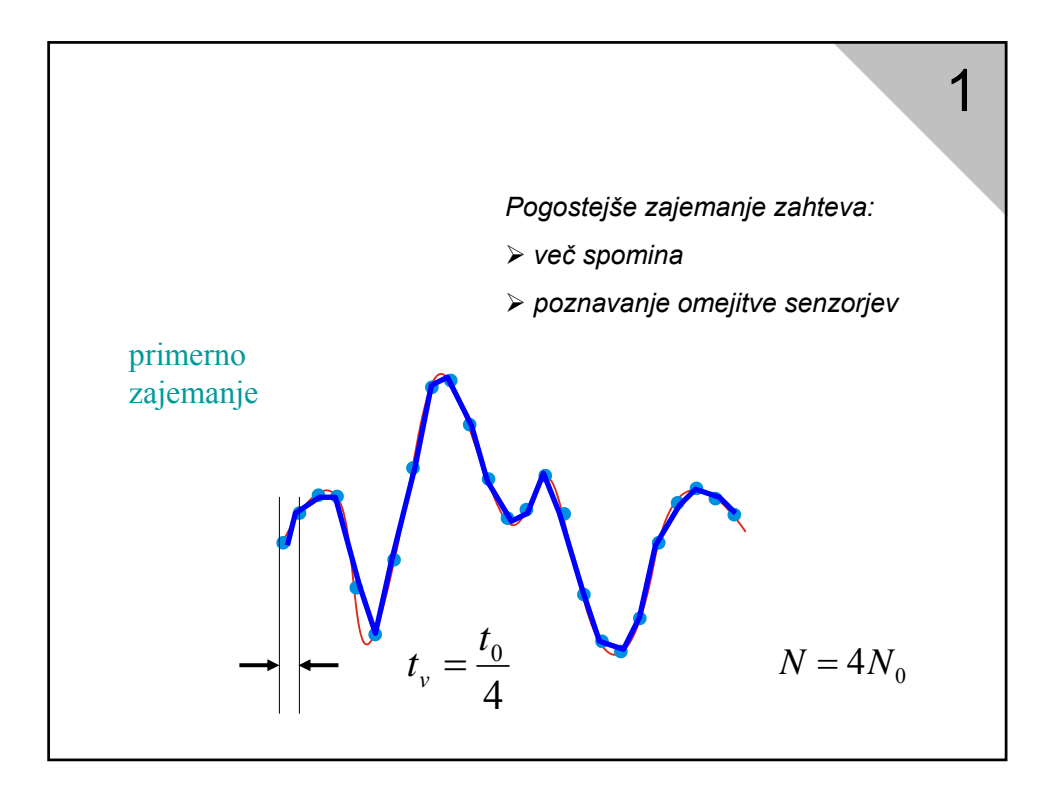

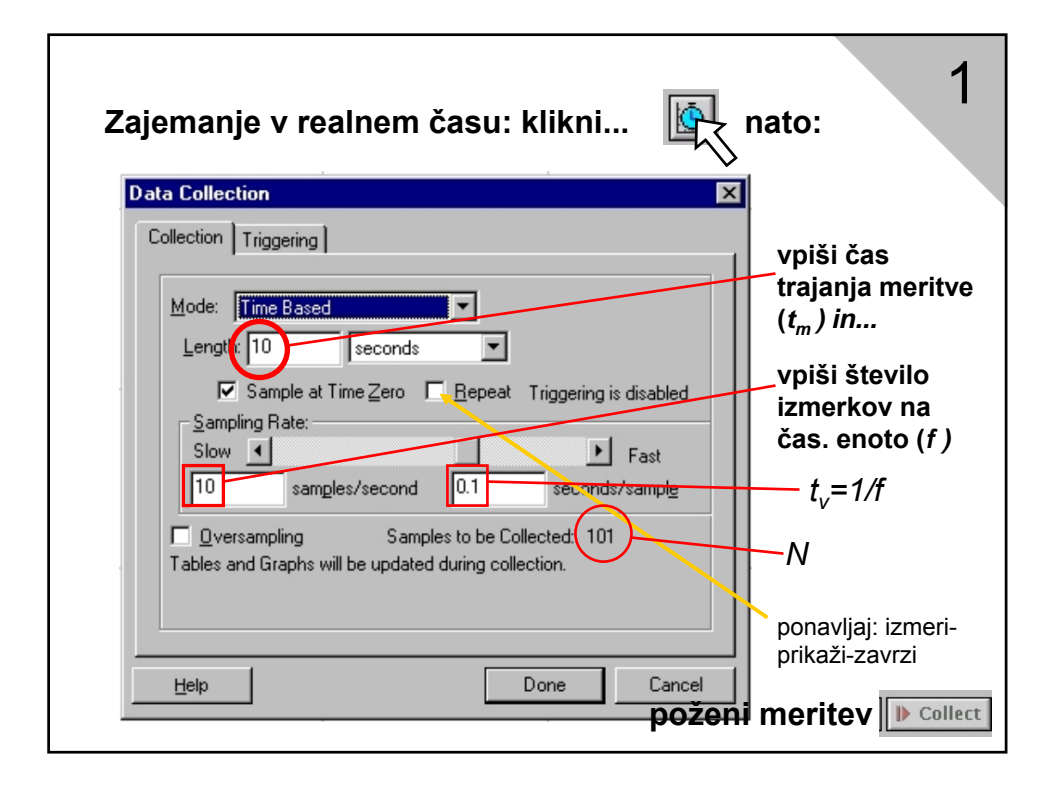

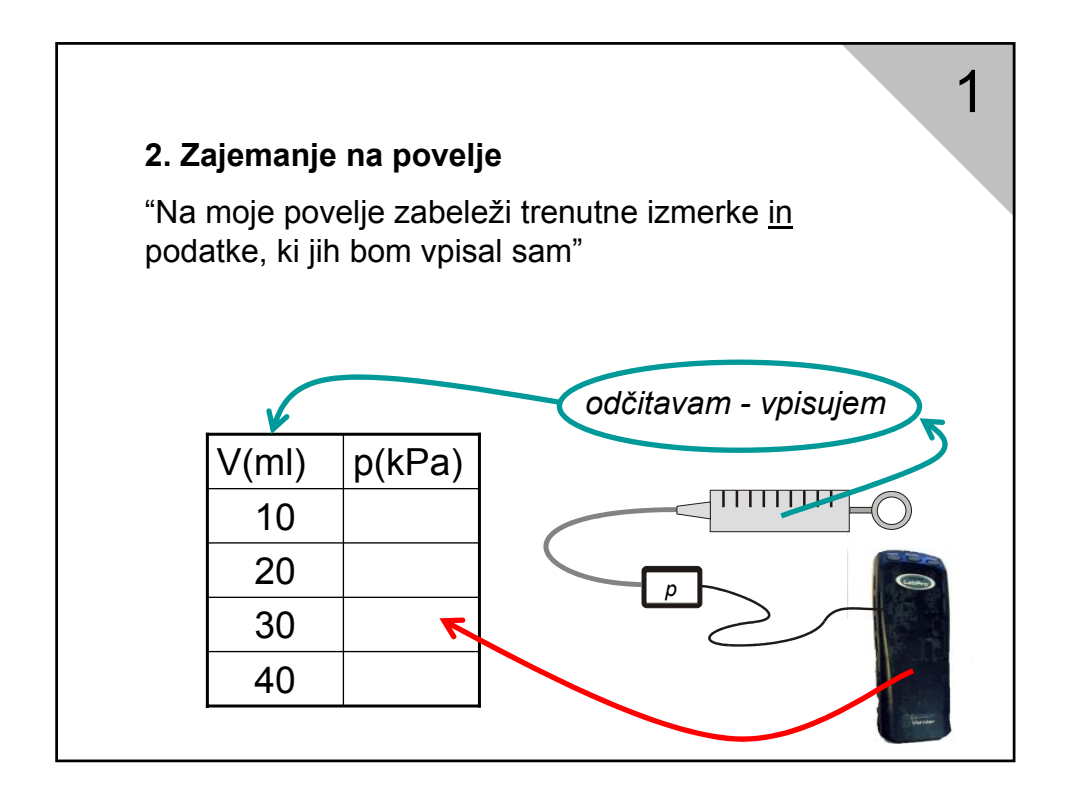

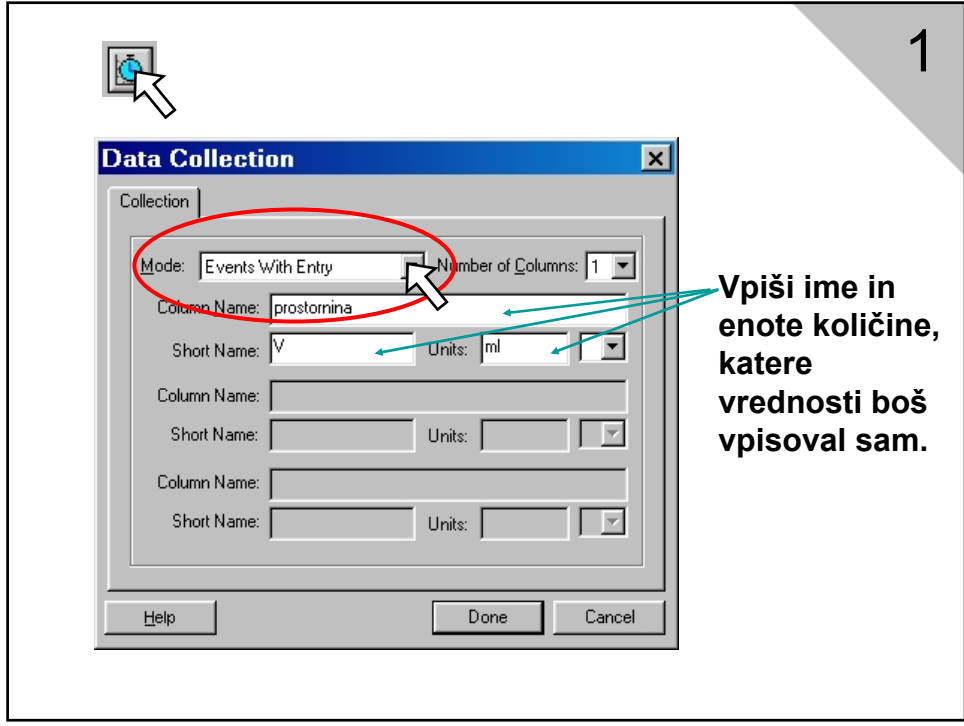

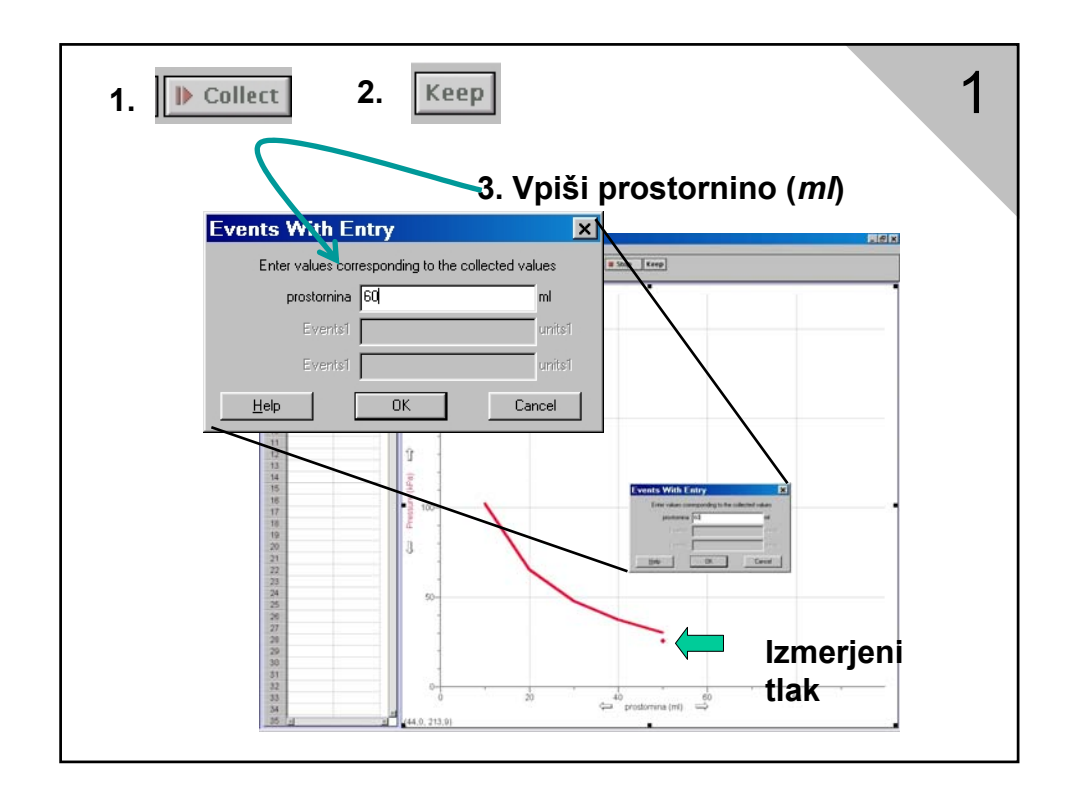

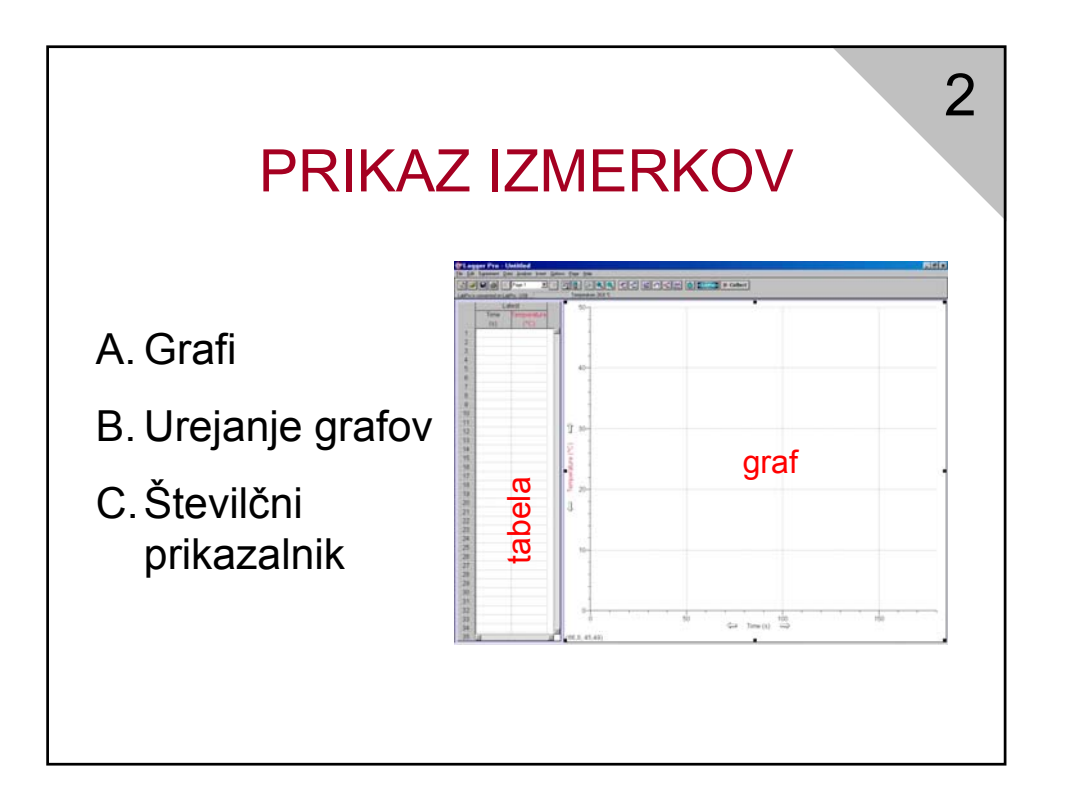

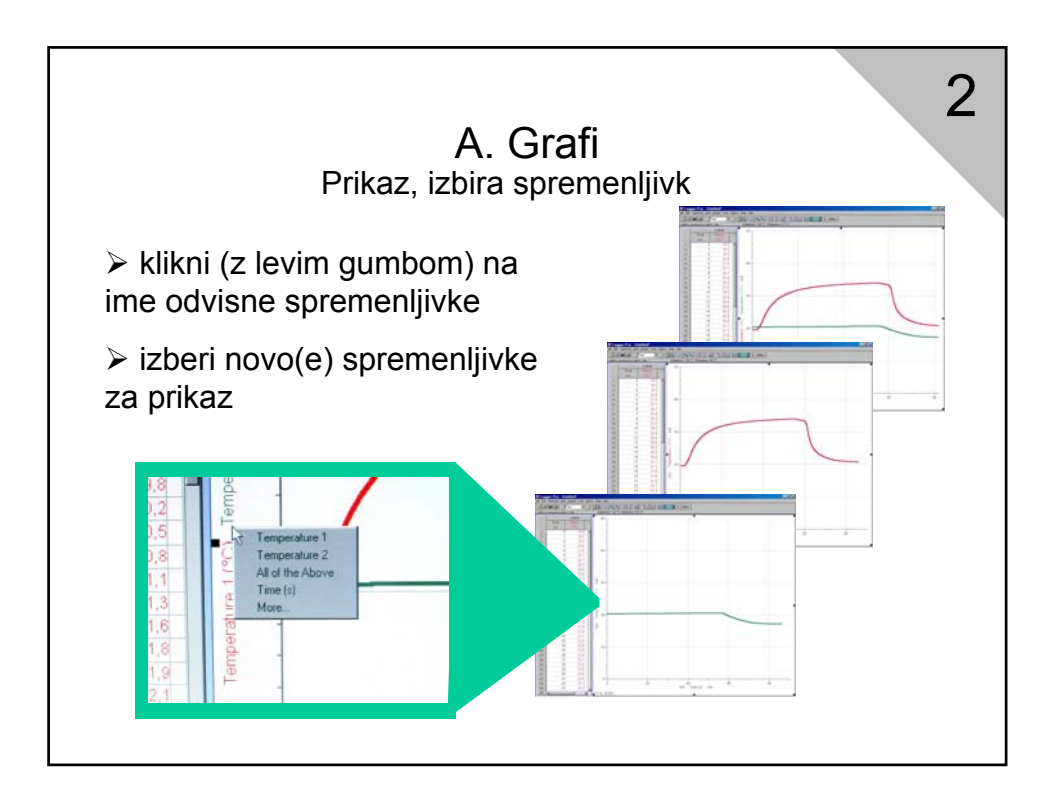

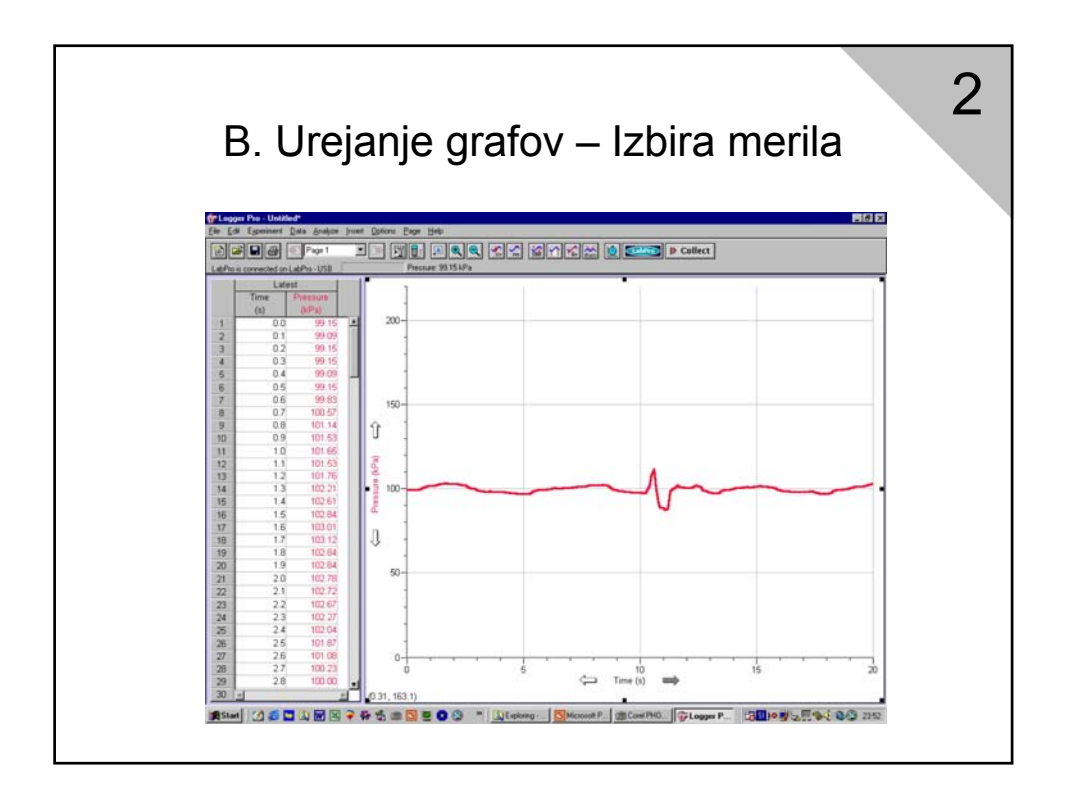

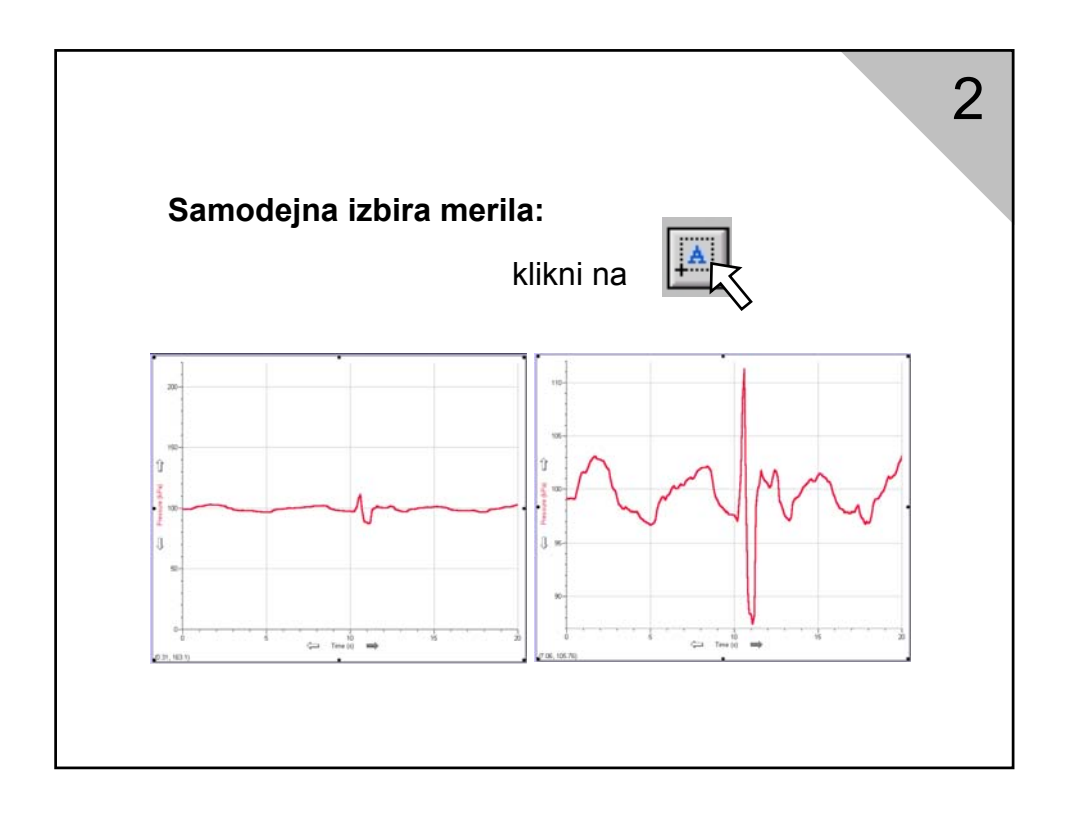

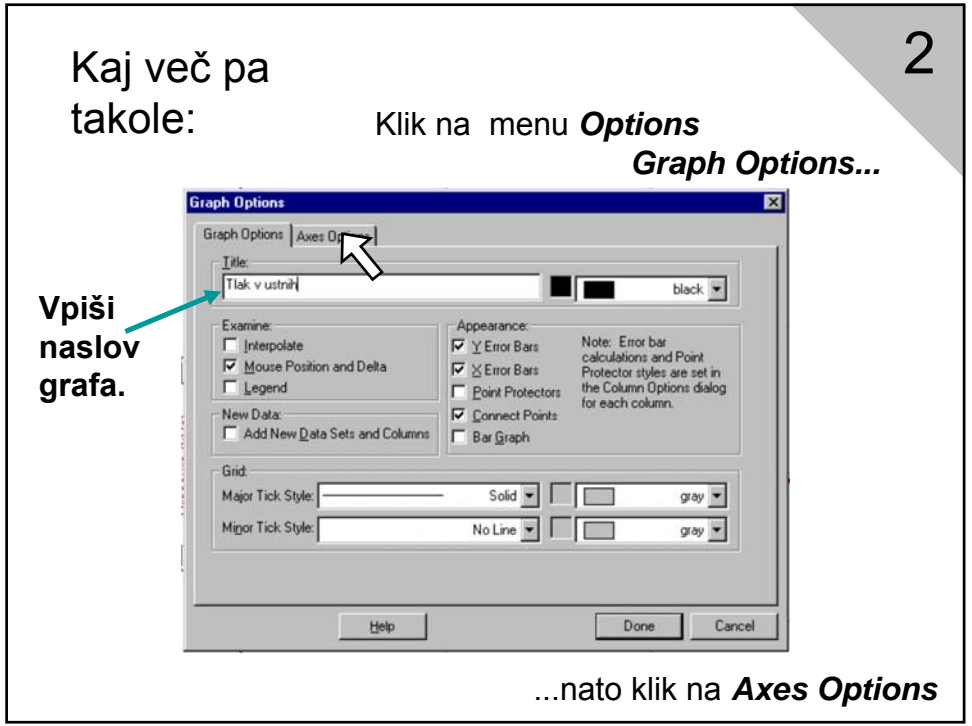

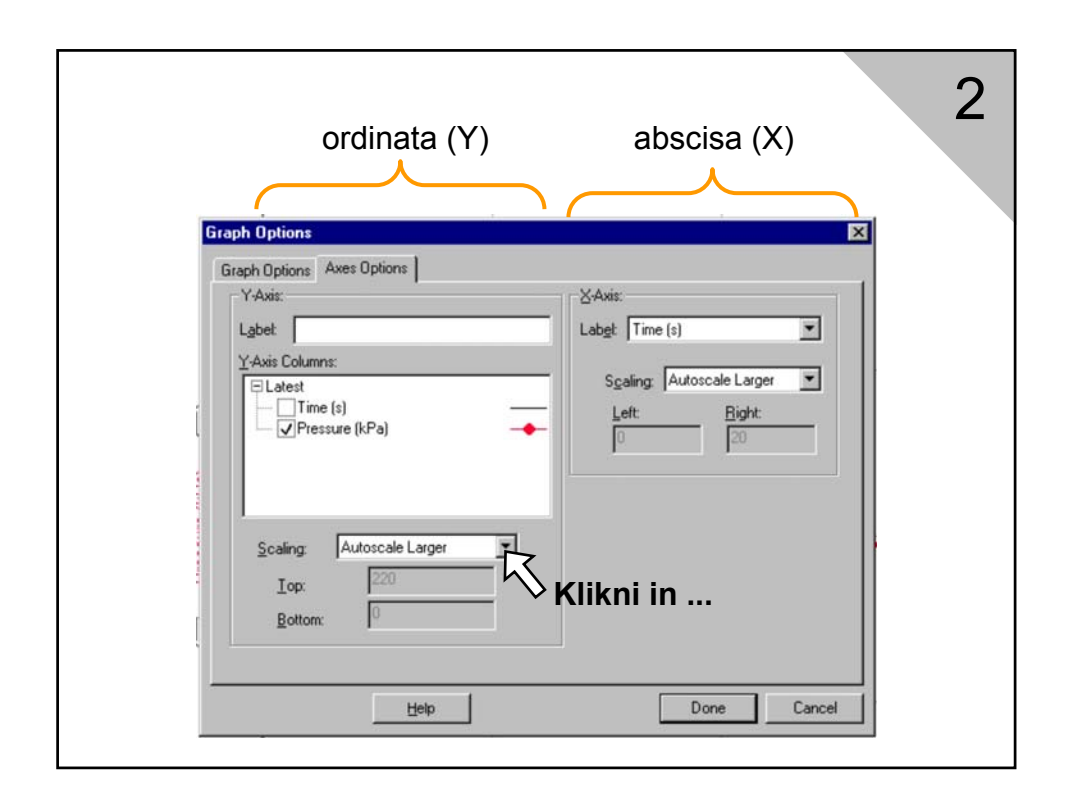

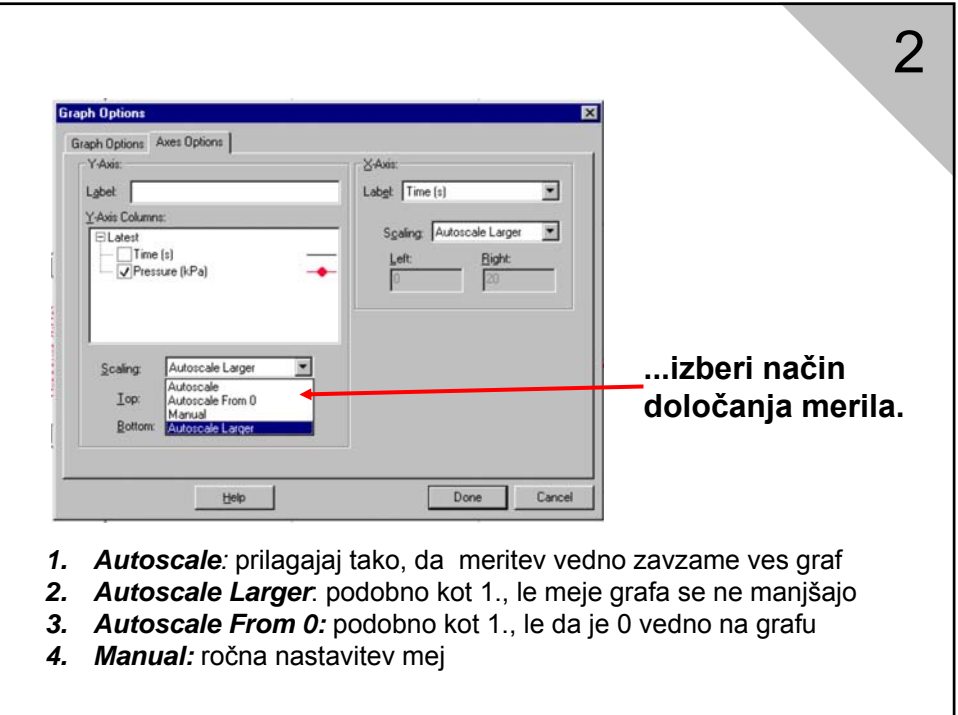

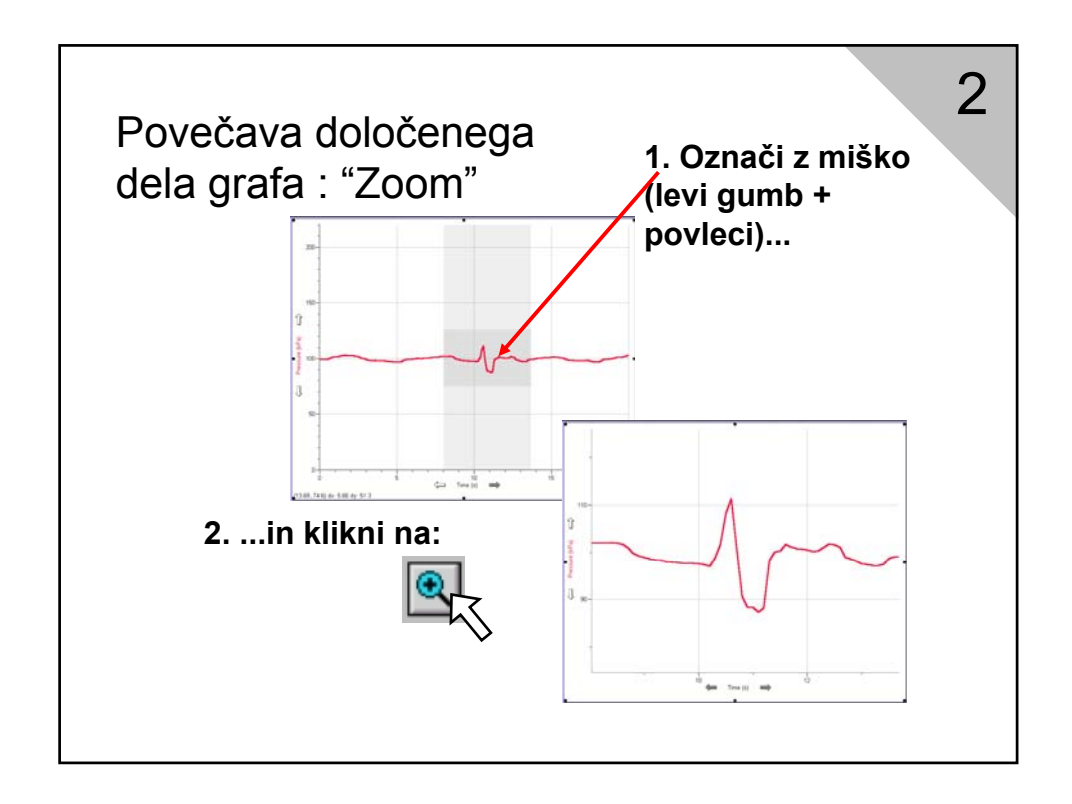

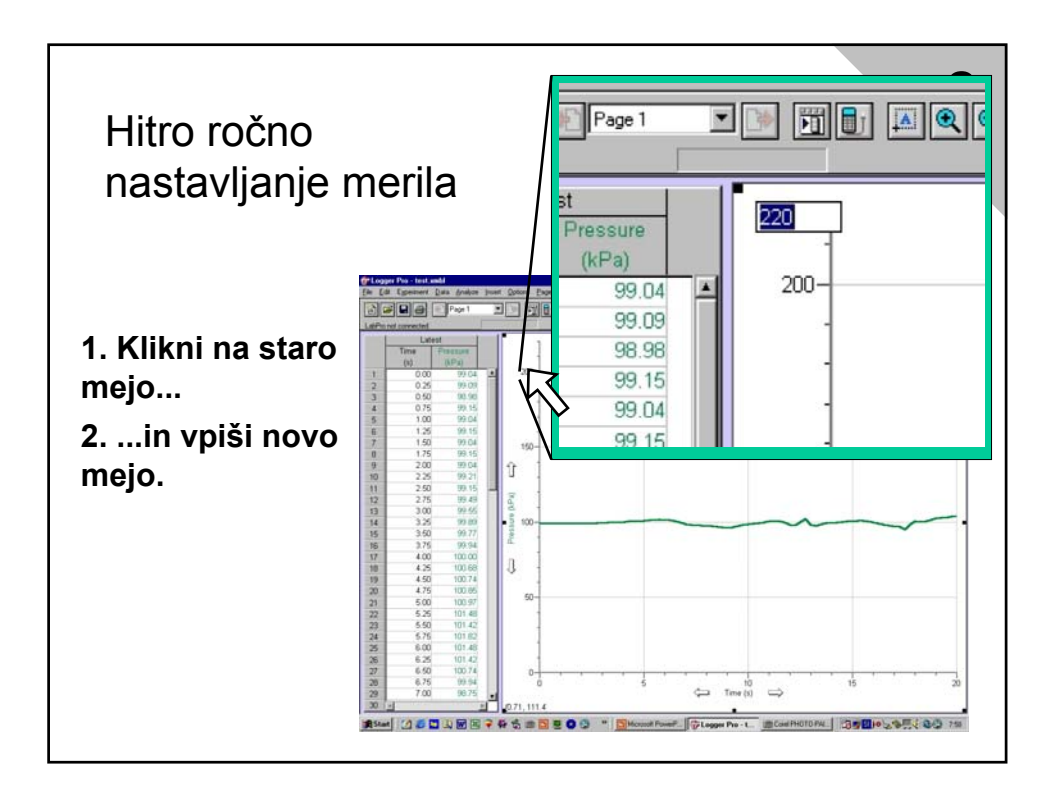

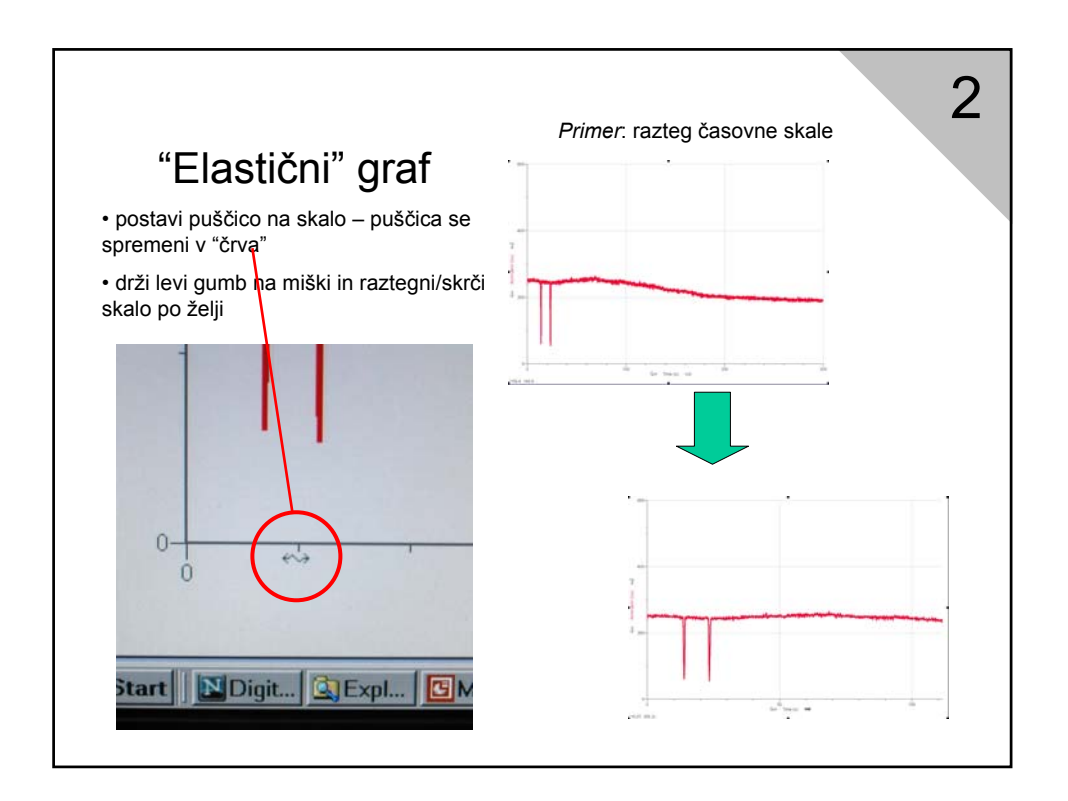

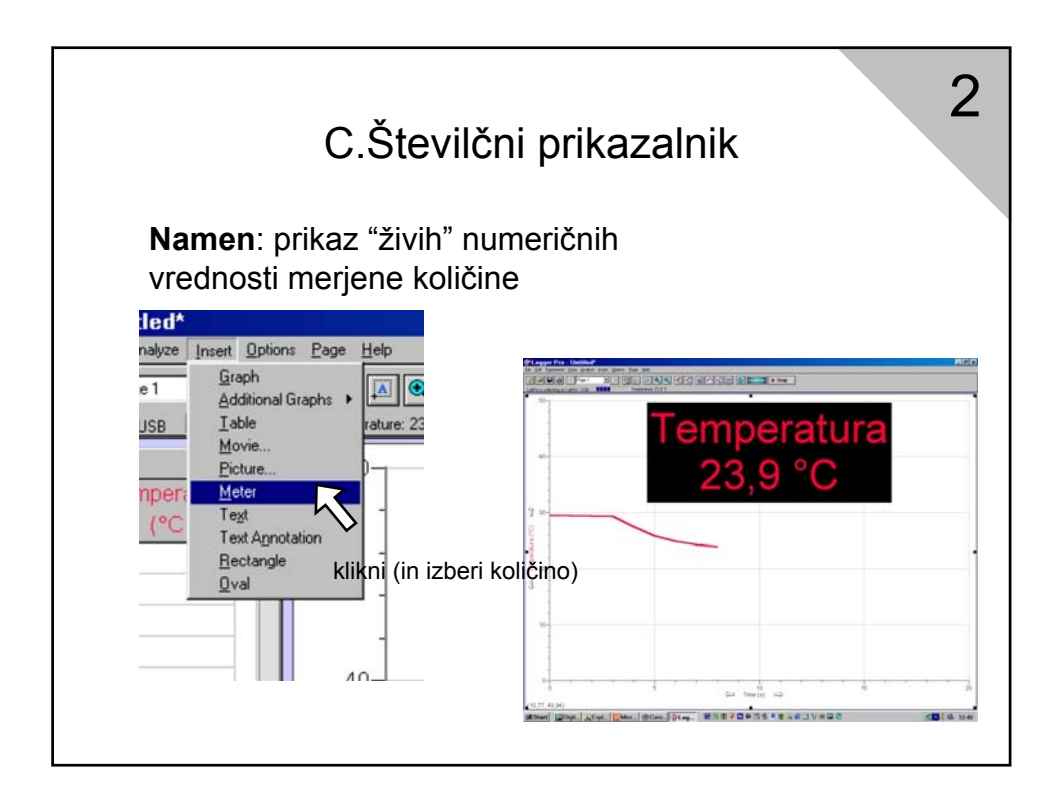

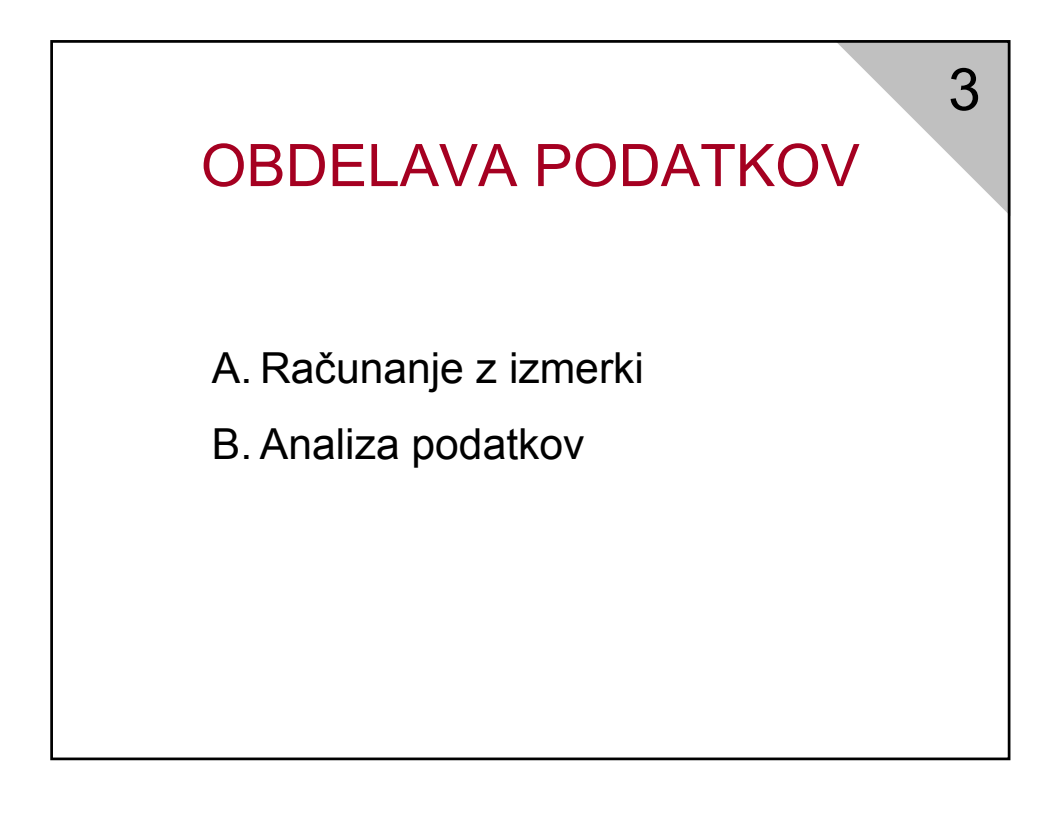

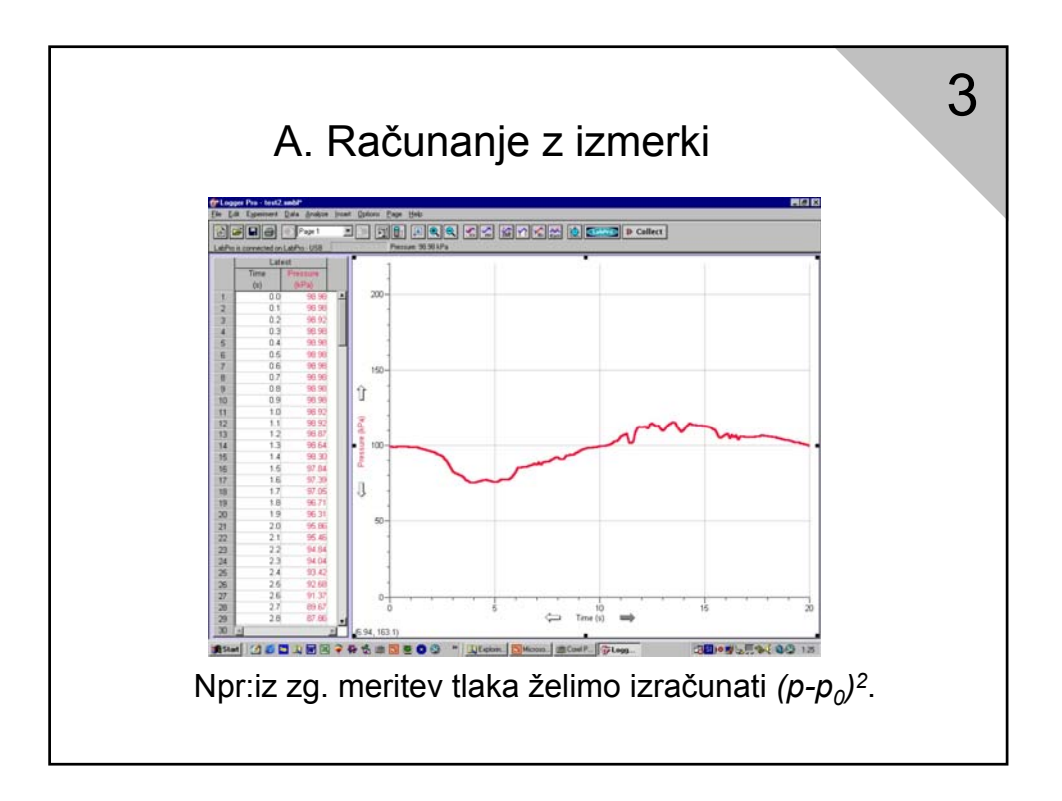

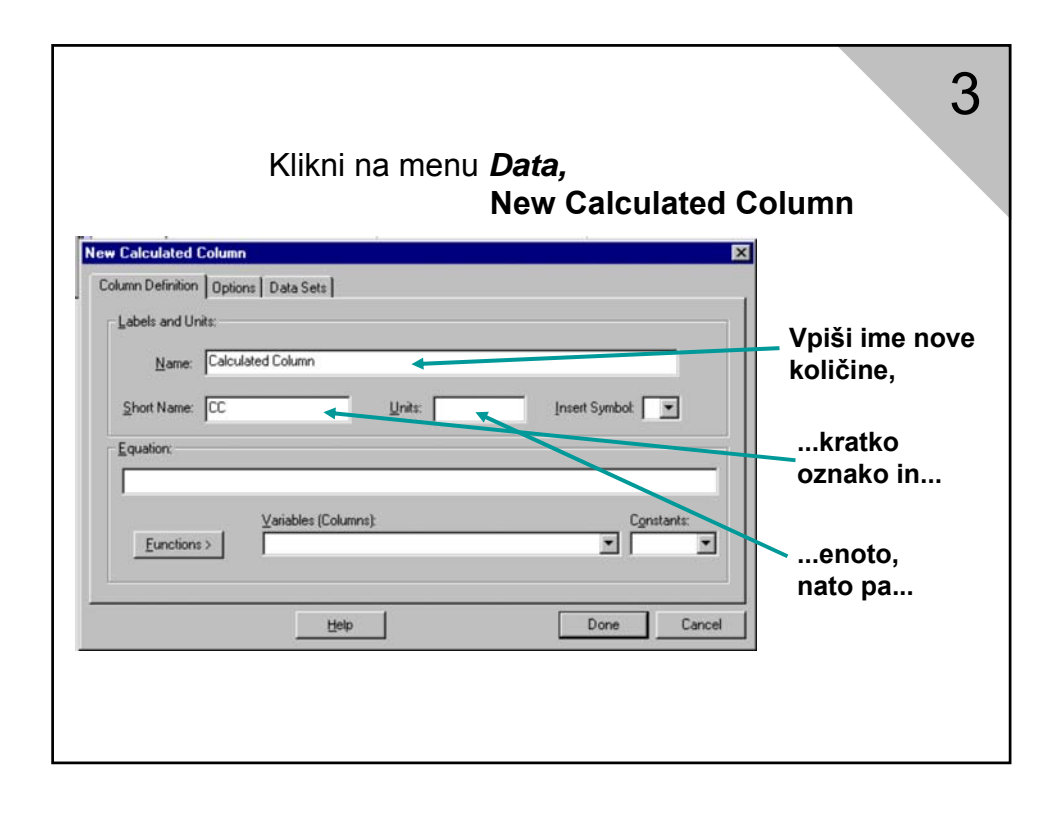

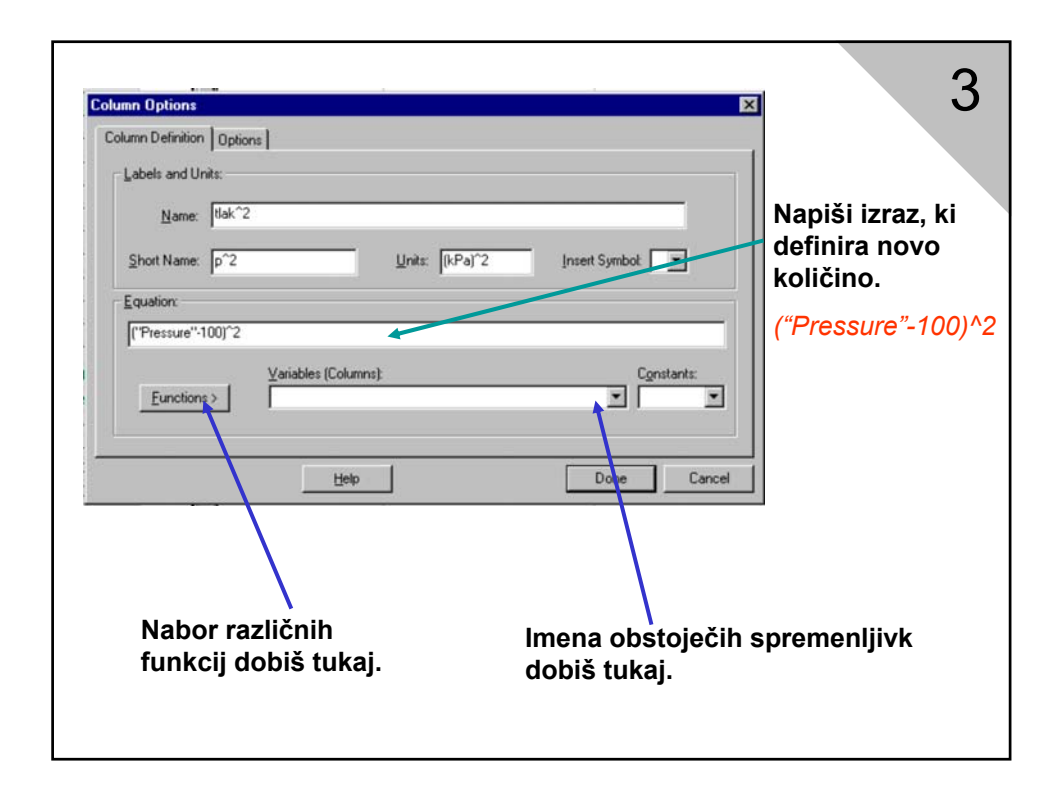

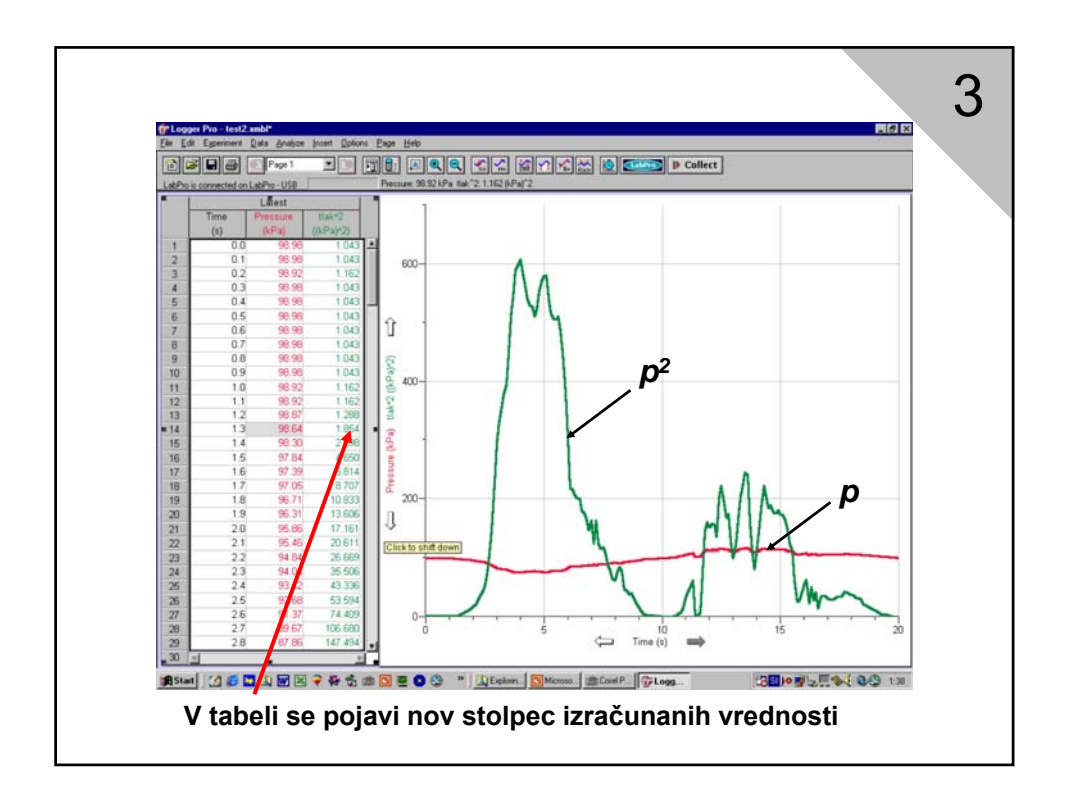

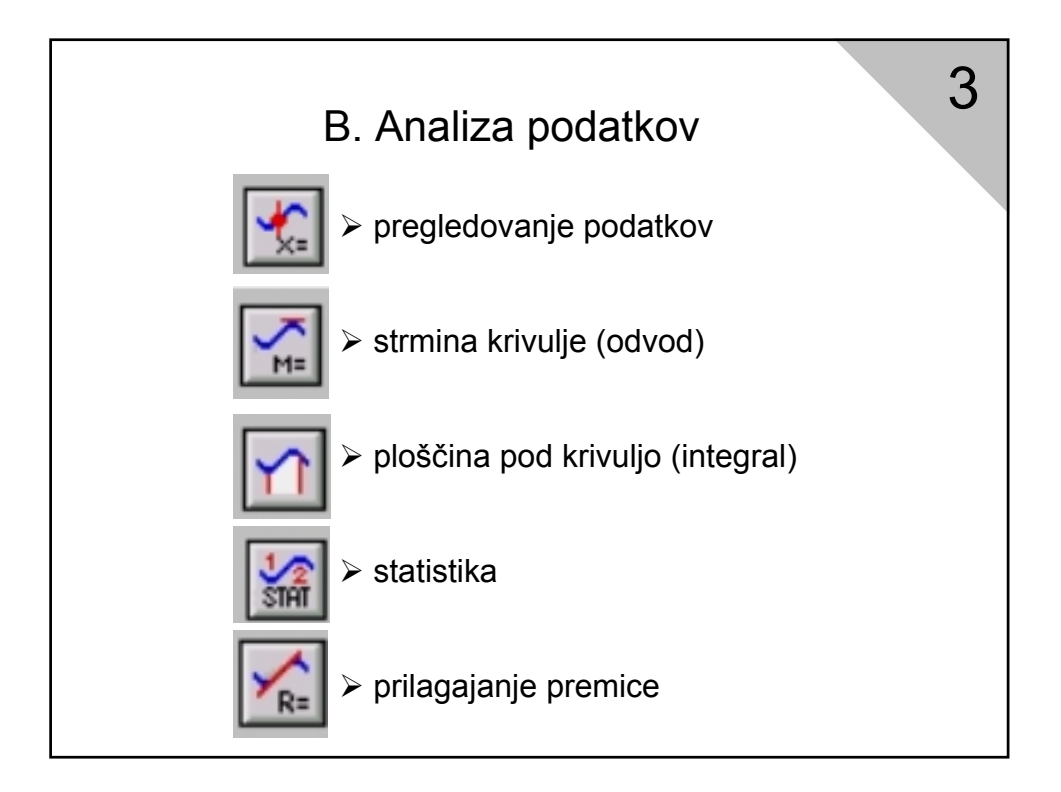

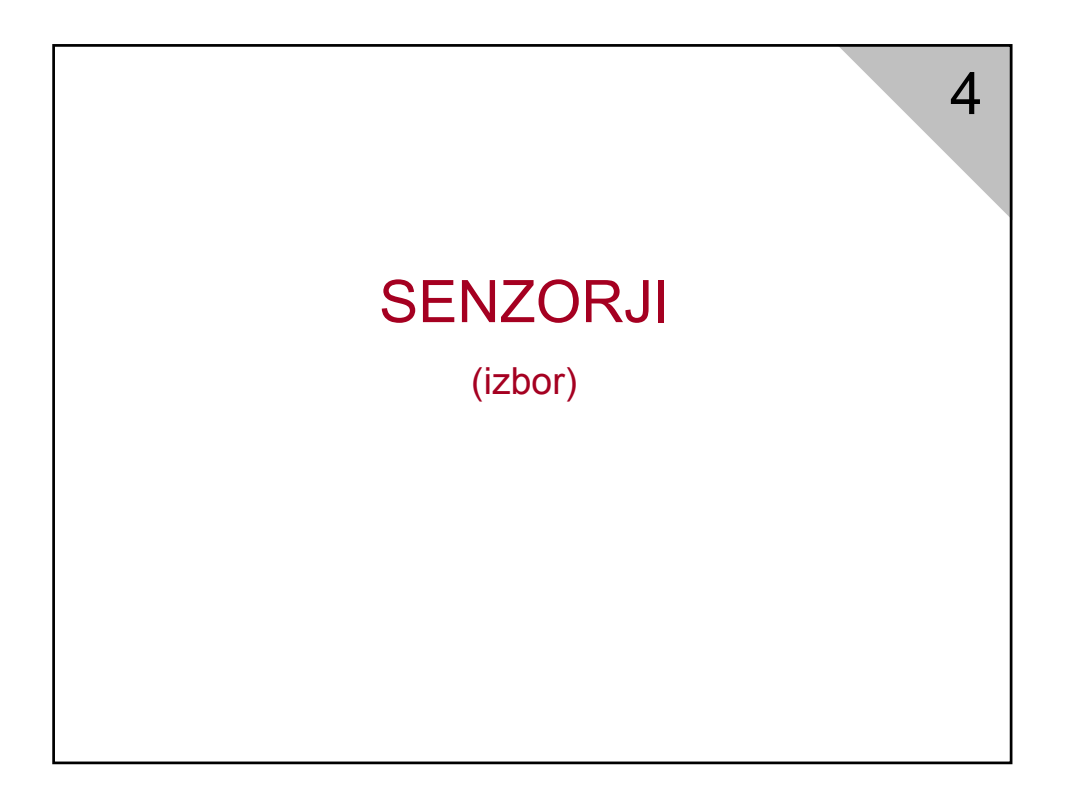

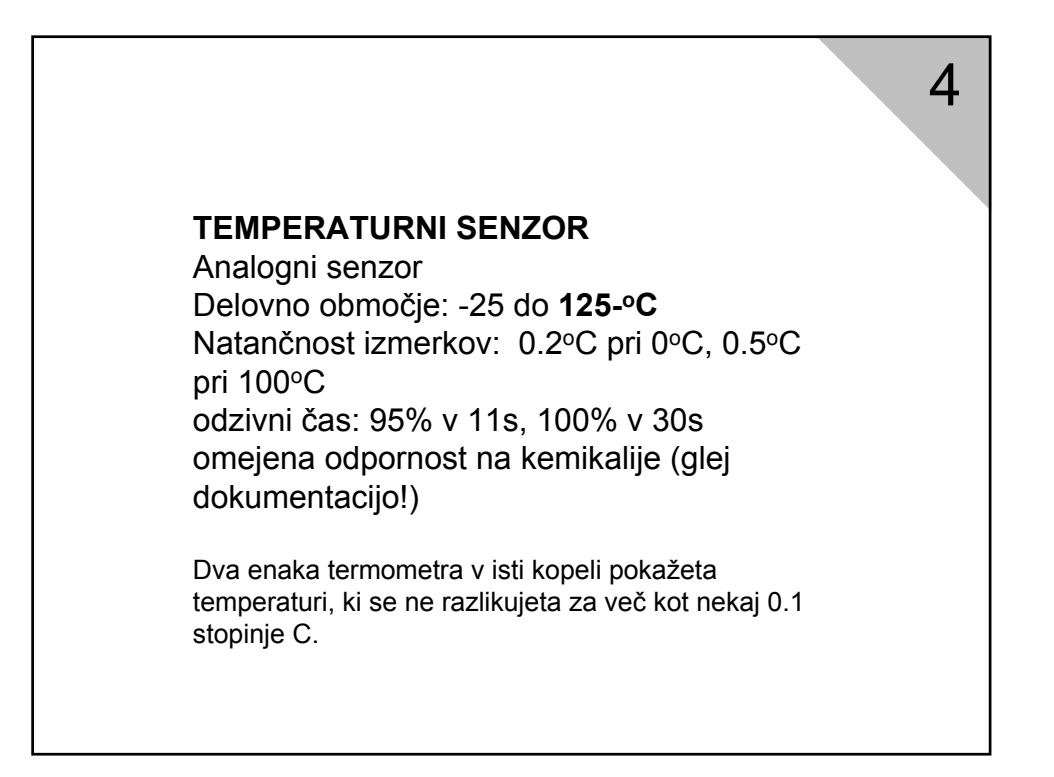

## **ULTRAZVOČNI MERILNIK GIBANJA**

Digitalni senzor Delovno območje razdalj: od 0.5m do 6m Ločljivost merjenja lege: 1mm Divergenca UZ stožca 30-40° Vzorčenje največ do 50Hz (priporočljivo 20 – 30 Hz)

4

 $\boldsymbol{\varDelta}$ 

Paziti na odboje!

## **SENZOR TLAKA**

Analogni senzor Delovno območje: od 0 do 210 kPa (Pmax! =  $4bar = 400$  kPa) Odzivni čas: 0.1 ms **POZOR!** Senzor ima plastični priključek, zato je potrebno z njim ravnati zelo previdno. Če se le da, uporabljajte priključek prek gibljive cevke.

**SENZOR ELEKTRIČNE NAPETOSTI** (je že del vmesnika) analogni senzor Delovno območje: od –10V do +10V Pri hkratnem merjenju dveh ali več napetosti pazi na skupno ozemljitev (črni priključek)!

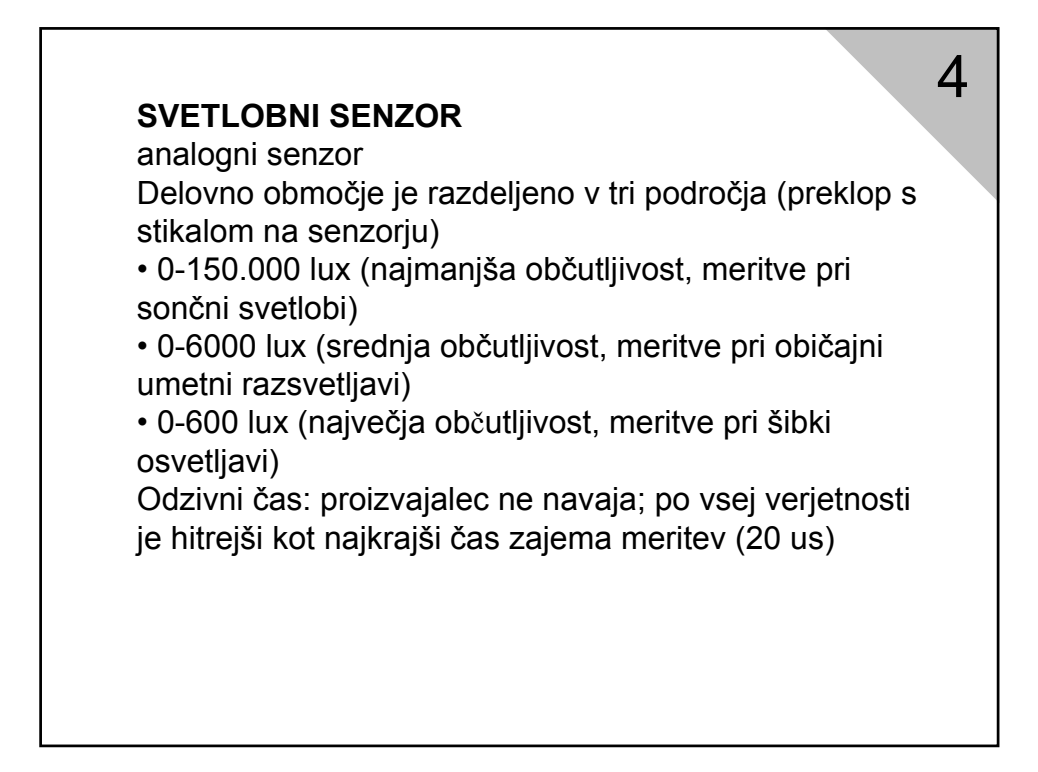

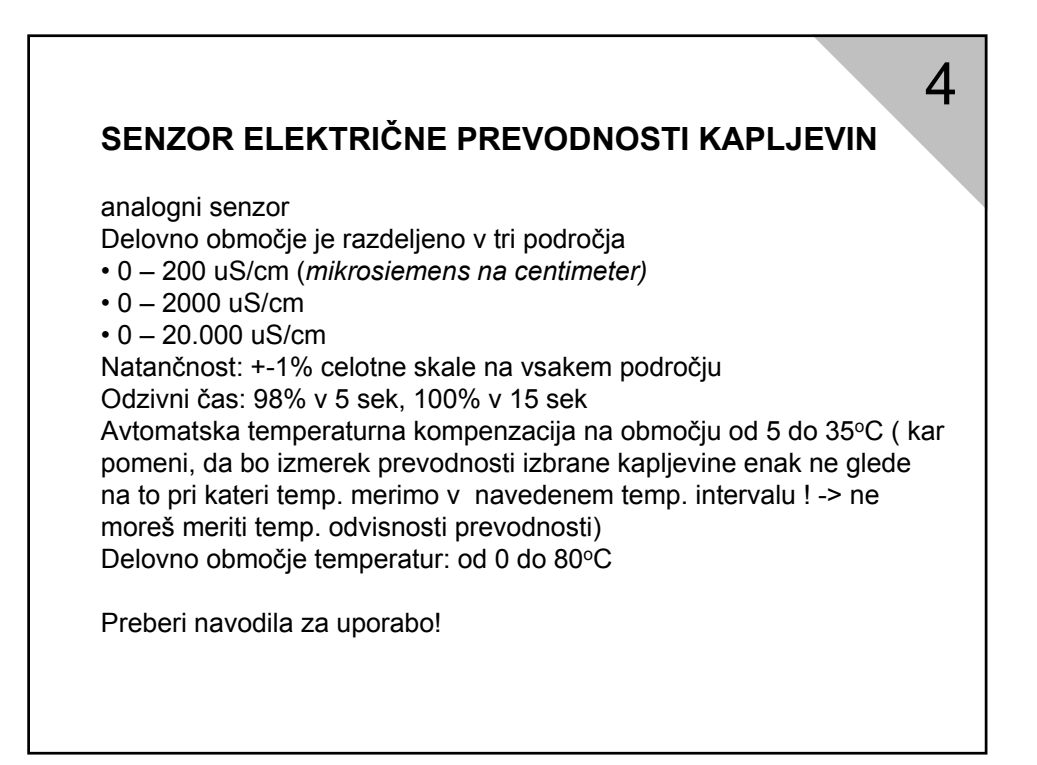

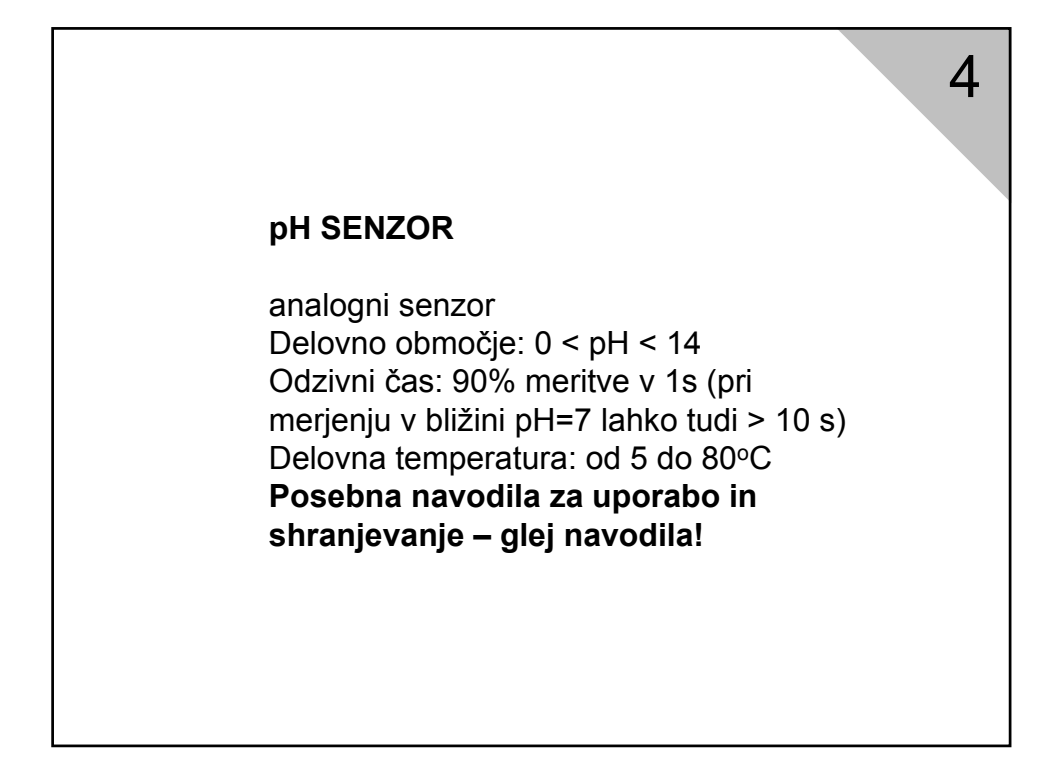

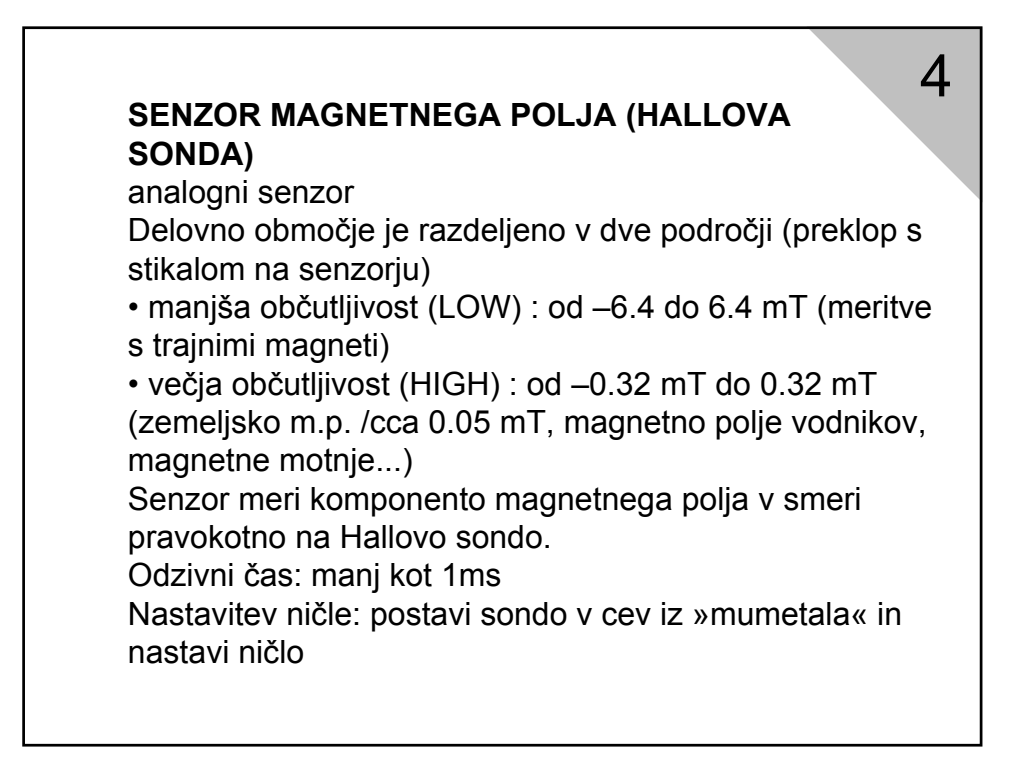

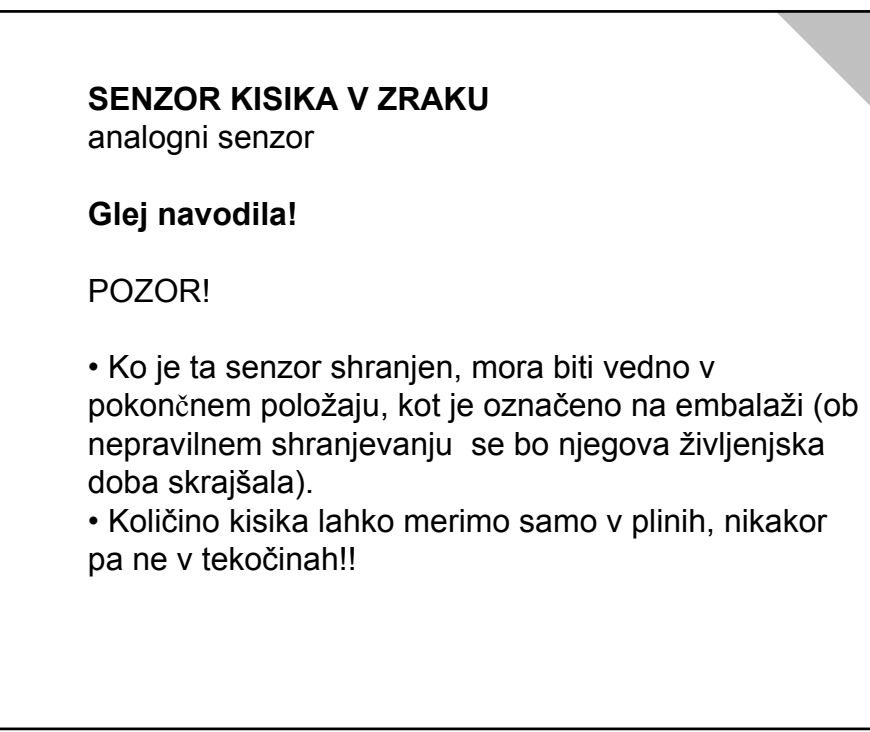

4

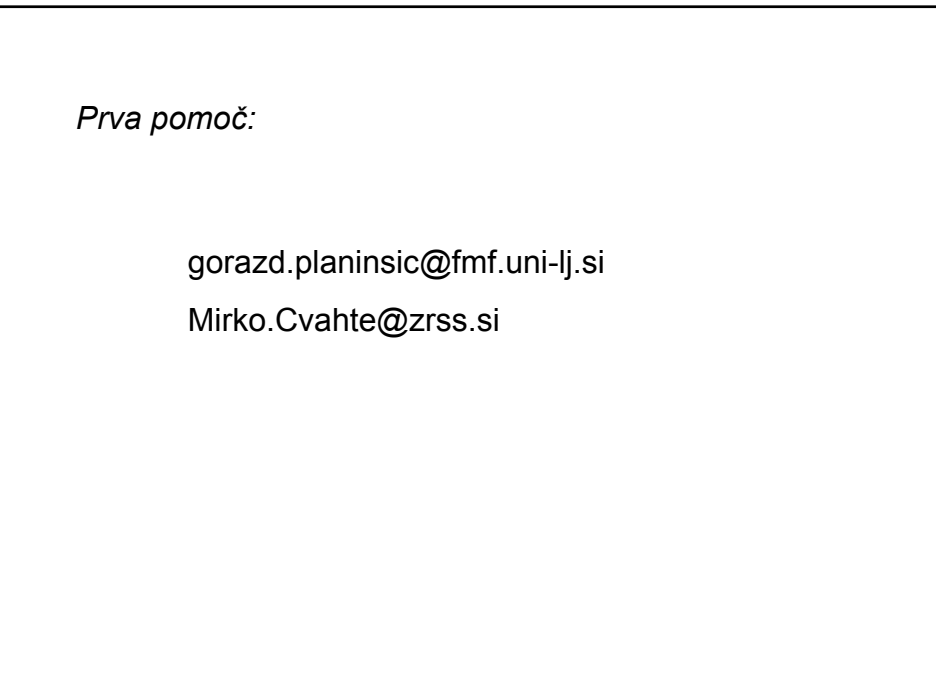